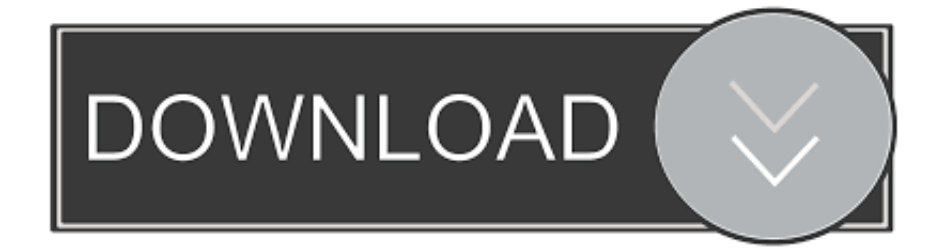

## [تحميل ويندوز 7 عربي 64 بت مجانا تورنت 2019](http://horomacra.webblogg.se/2021/march/boot-camp-3-0-rapidshare.html#QqQ=IIzJk2XIDUydYnGil2iM9RyBy2kMnIzdcHzRy2fMDRyRk25edmYaIQyBy2XInIzRk2GCk2gM9PyZk2fMniQInQydcn2a==)

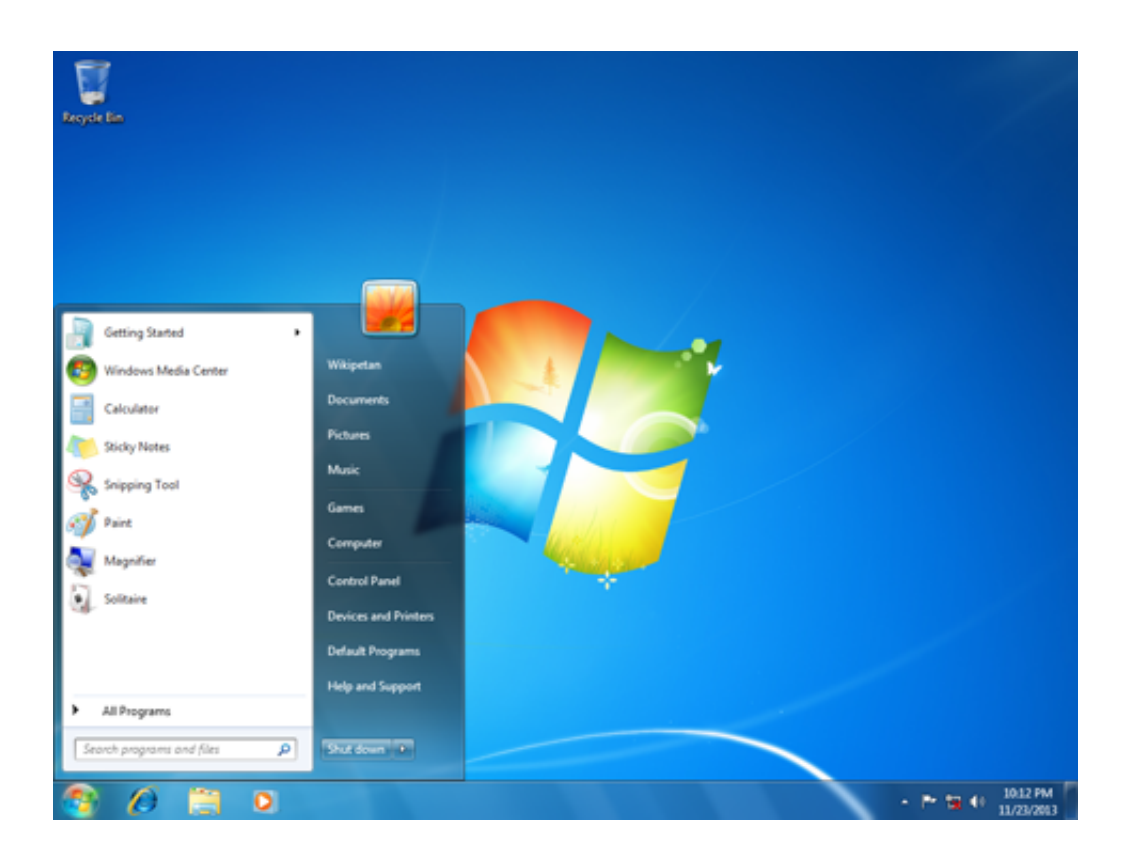

[تحميل ويندوز 7 عربي 64 بت مجانا تورنت 2019](http://horomacra.webblogg.se/2021/march/boot-camp-3-0-rapidshare.html#QqQ=IIzJk2XIDUydYnGil2iM9RyBy2kMnIzdcHzRy2fMDRyRk25edmYaIQyBy2XInIzRk2GCk2gM9PyZk2fMniQInQydcn2a==)

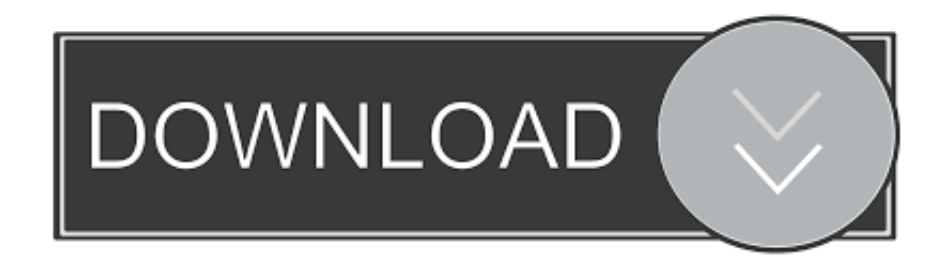

انظر أيضًا الصفحة التفاعلية لـ EFF & apos؛ s يشرح كيف تور و HTTPS تتعلق.. يتم تكوينه مسبقا ل حماية خصوصيتك وإخفاء هويتك على شبكة الإنترنت طالما أنك تقوم بالتصفح مع متصفح Tor نفسه.

ليس فقط أنت deanonymize حركة المرور عبر تورنت وشبكة Tor الخاصة بك في وقت واحد حركة المرور بهذه الطريقة ، يمكنك أيضا إبطاء شبكة Tor بأكملها لأي شخص آخر.. تحت أي ظرف من الظروف ، من الآمن استخدام BitTorrent و تور معا.. استخدم الجسور و / أو ابحث عن الشركة يحاول Tor منع المهاجمين من معرفة مواقع الويب المقصودة قمت بالاتصال.. إذا كان يجب عليك العمل مع ملفات DOC و / أو PDF ، فإننا بقوة يوصي إما باستخدام جهاز كمبيوتر تم قطع اتصاله ، وتحميل VirtualBox المجاني واستخدامه مع صورة آلة افتراضية مع الشبكات تعطيل ، أو استخدام Tails.. أنت بحاجة إلى تغيير بعض من عاداتك ، حيث أن بعض الأشياء لم تفلح تماما كما اعتدت على.

## [Arban Para Trombone Pdf](https://hopeful-hopper-dbafa5.netlify.app/Arban-Para-Trombone-Pdf)

استخدم إصدارات HTTPS لمواقع الويب سيقوم Tor بتشفير حركة المرور الخاصة بك وداخل شبكة Tor ، ولكن تشفير حركة المرور الخاصة بك يعتمد موقع الوجهة النهائي على موقع الويب هذا.. لتجنب المشاكل مع تور التكوين ، نوصي بشدة باستخدام متصفح Tor.. عدم تمكين أو تثبيت مكونات المتصفح الإضافية سيقوم متصفح Tor بحظر ملحقات المستعرض مثل Flash و RealPlayer و Quicktime ، وغيرها: يمكن التلاعب بها للكشف عن Adobe Reader Pro Mac عنوان IP الخاص بك عنوان.. تقريبا أي تكوين متصفح ويب أخرى من المحتمل أن يكون غير آمن للاستخدام مع Tor. **[Torrent](https://swittoberve.theblog.me/posts/15517491)** 

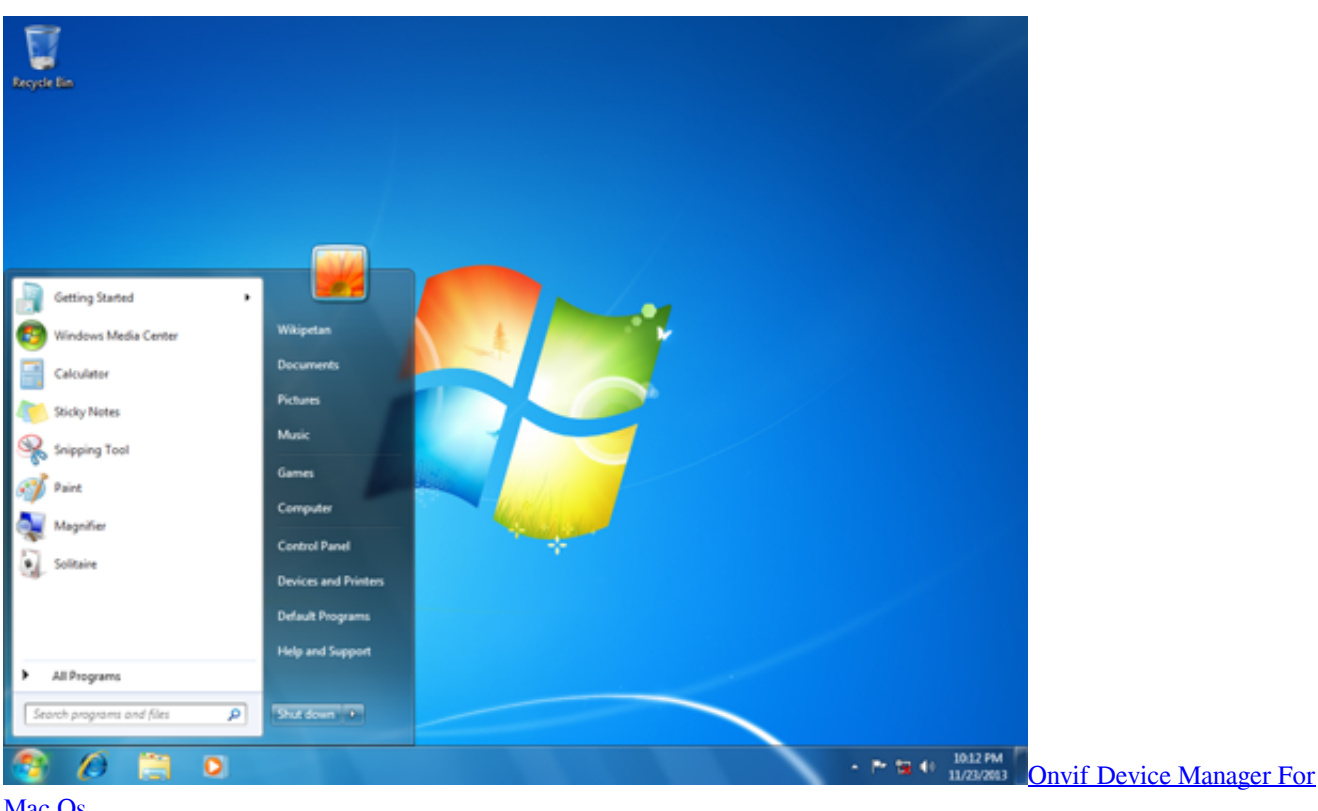

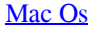

## [Gabru mika singh song download](http://tratsiglifea.unblog.fr/2021/03/09/gabru-mika-singh-song-download-grenea/)

 للمساعدة ضمان التشفير الخاص لمواقع الويب ، يتضمن متصفح Tor HTTPS في كل مكان لفرض استخدام التشفير HTTPS مع المواقع الرئيسية التي ادعمه.. وبالمثل ، لا نوصي بتثبيت الإضافات الإضافية أو المكونات الإضافية في متصفح Tor ، حيث قد تتجاوز هذه Tor أو ضررًا آخر عدم الكشف عن هويتك والخصوصية.. تحميل ويندوز 7 عربي 64 بت مجانا تورنت 2019 سامسونجومع ذلك ، يجب عليك الاستمرار في مشاهدة شريط URL للمتصفح تأكد من أن مواقع الويب التي تقدم معلومات حساسة لعرضها باللون الأزرق أو زر شريط عنوان URL الأخضر ، قم بتضمين https: // في عنوان URL ، و عرض

.الاسم المتوقع المناسب لموقع الويب المتوقع المناسب لموقع الويب

## [Combat Arms Mac Download](https://roohoszudiz.substack.com/p/combat-arms-mac-download)

يحمي Tor فقط تطبيقاتك التي تم تكوينها بشكل صحيح لإرسال حركة المرور على الإنترنت من خلال تور.. لا تفتح المستندات التي تم تنزيلها عبر Tor أثناء الاتصال بالإنترنت سوف متصفح Tor يحذرك قبل فتح تلقائيا المستندات التي تتم معالجتها بواسطة التطبيقات الخارجية.. حتى إذا كان تطبيق التورنت الخاص بك يتصل فقط عبر Tor ، فستقوم بذلك غالبًا ما ترسل عنوان IP الحقيقي الخاص بك في طلب GET المتتبع ، لأن هذا يعمل بطريقة السيول.. Don ..تور استخدام منهم يطلب عندما حتى مباشرة اتصالات وجعل إعدادات الوكيل لتجاهل الملفات تقاسم ملفات تورنت لوحظت وقد Tor over treent استخدام متصفح Tor لا يقوم Tor بحماية جميع حركات مرور الإنترنت على جهاز الكمبيوتر الخاص بك شغلها.. يجب أن تكون حريصًا جدًا عند التنزيل المستندات عبر Tor) وخاصة ملفات DOC و PDF ، ما لم تستخدم PDF المشاهد التي بنيت في متصفح تور) وهذه الوثائق يمكن أن تحتوي على موارد Moutube Converter For Powerpoint Mac الإنترنت التي سيتم تنزيلها خارج تور من التطبيق الذي يفتح لهم. 168a7aa768

773a7aa168

[Free Excel For Mac](https://how-to-download-app-on-macbook-air.simplecast.com/episodes/free-excel-for-mac)